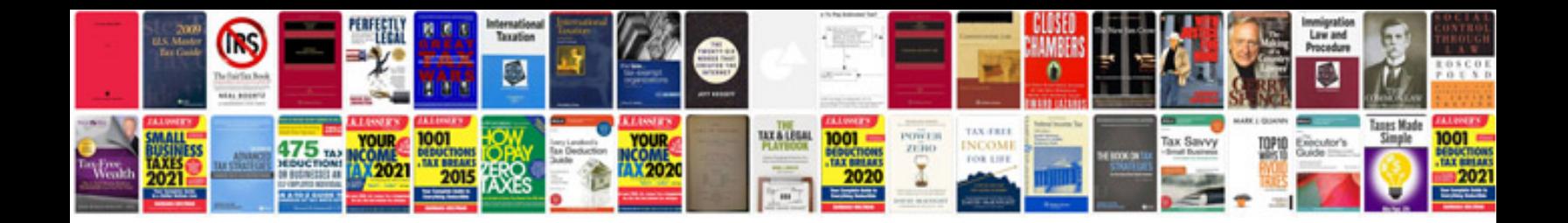

**Business case document format**

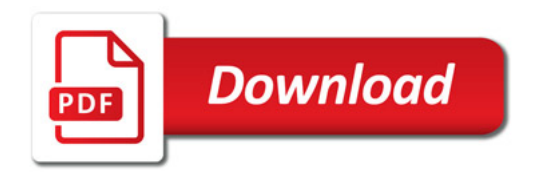

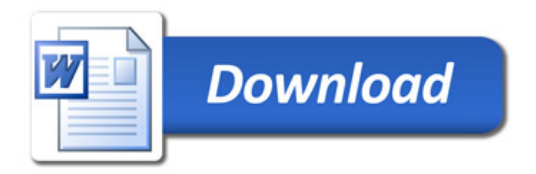